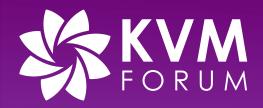

#### **No More Turtles**

#### **Alternative to Nesting**

Mengmei Ye (<u>mye@ibm.com</u>), **Angelo Ruocco (ang@zurich.ibm.com**), Daniele Buono (<u>dbuono@us.ibm.com</u>), James Bottomley (<u>jejb@linux.ibm.com</u>), Hubertus Franke (frankeh@us.ibm.com)

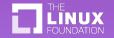

#### Industry problem

- There's an increasing need from kubernetes customers to spawn VMs:
  - Kubevirt: VM-based workloads scheduled through Kubernetes
  - kata-containers et al: increase container boundaries through
    VMs
- This creates a significant problem in common cloudbased kubernetes deployments, where worker nodes are themselves deployed in VM

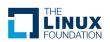

#### Present options and drawbacks

- 1. VMs on Baremetal systems
  - Expensive
  - Very low customizability
- Nested VMs
  - Confidentiality (TDX/SEV/PVM encryption unavailable)
  - Security (large codebase for nested = higher chance of bugs)
  - Low performance
  - Not allowed by most Cloud Providers

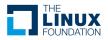

- A (Primary) VM is able to ask the host to spawn a (Secondary) VM
- The Primary VM is able to access the Secondary VM
- The Primary VM has some basic control over the Secondary VM

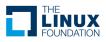

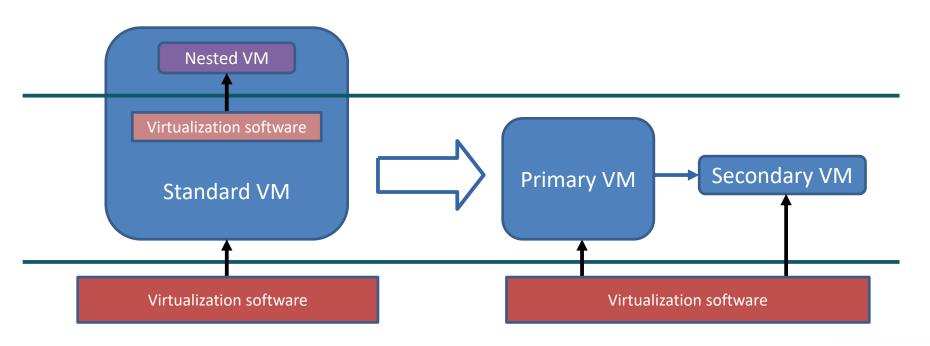

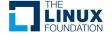

### Flatten the hierarchy – Challenges

#### Security

- The rest of the system should not be affected by secondary VMs. Resources must be carved out from the Primary VM
- Primary VM only has access to some pre-defined actions. The control plane is kept in L0

#### Isolation

- Communication channel Host <-> Primary <-> Secondary has to be only accessible by the Primary VM
- Secondary VMs must be invisible to VMs in other namespaces

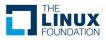

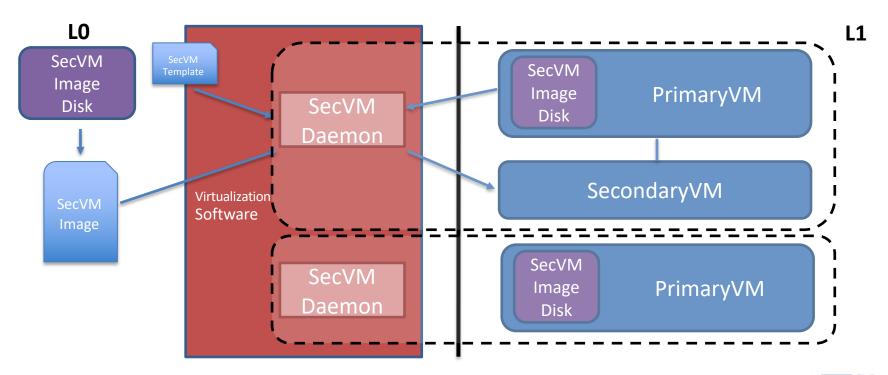

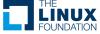

| Std VM + Nested            | Primary + Secondary VMs | Baremetal + Std VMs     |
|----------------------------|-------------------------|-------------------------|
| Cheap                      | Cheap (?)               | Expensive               |
| High flexibility           | Medium flexibility      | Low flexibility         |
| No encryption              | Encryption              | Encryption              |
| No true device passthrough | True device passthrough | True device passthrough |
| Slow(ish)                  | Fast                    | Fast                    |

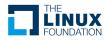

## The Secondary VM Daemon

- Talks to the Primary VM via VSOCK
- Controls the Secondary VMs
  - Create
  - Modify
  - Destroy
  - Show/List

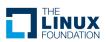

# Enforcing the limits – Cgroup

 Primary VM, Secondary VMs and Daemon live inside a cgroup with memory and cpu limits

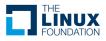

## Enforcing the limits – Storage

- Primary VMs have an additional disk where they put the images for Secondary VMs
- The disk gets unplugged from the primaryVM, mounted on host, the images is copied, and disk shrunk to new size before re-plug

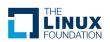

#### Enforcing the limits – Network

- A virtual network is created for each Primary - Secondary VMs partition.
- All the requests go to the same physical interface accessible by the Primary VM

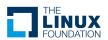

## Proof of Concept – Why Libvirt

- Open Source
- Supports multiple hypervisors
- Uses cgroups via systemd integration, easy to add implementation for limits enforcement
- Easy way to create and add virtual networks
- Easy, standard way to attach-detach devices at runtime

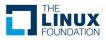

# Secondary VM – Libvirt

#### **DEMO**

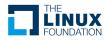

#### Future work

- Define standard APIs Host <-> Primary VMs
- Clean up upstream code
- Improve cgroup <-> libvirt synergy
- Improve PrimaryVM isolation in host
  - Improve cgroup cpuset
  - Enforce guarantees over shared resources
- Evaluate alternative storage solutions

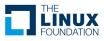

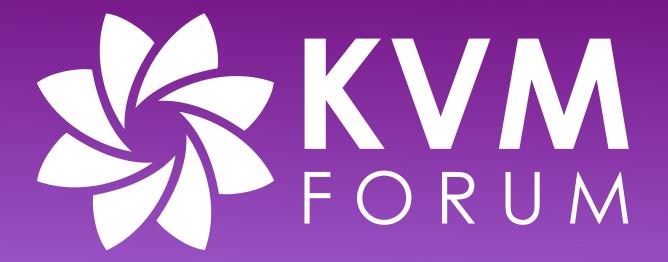